# **Least Squares Fitting of Data to <sup>a</sup> Curve**

Gerald RecktenwaldPortland State University Department of Mechanical Engineering gerry@me.pdx.edu

These slides are <sup>a</sup> supplement to the book Numerical Methods with MATLAB: Implementations and Applications, by Gerald W. Recktenwald, -c 2000–2007, Prentice-Hall, Upper Saddle River, NJ. These slides are copyright © 2000–2007 Gerald W. Recktenwald. The PDF version of these slides may be downloaded or stored or printed only for noncommercial, educational use. The repackaging or sale of these slides in any form, without written consent of the author, is prohibited.

The latest version of this PDF file, along with other supplemental material for the book, can be found at www.prenhall.com/recktenwald or web.cecs.pdx.edu/~gerry/nmm/.

Version 0.82 November 6, 2007

# **Overview**

- Fitting <sup>a</sup> line to data
	- $\triangleright$  Geometric interpretation
	- $\triangleright$   $\,$  Residuals of the overdetermined system
	- $\triangleright$  The normal equations
- Nonlinear fits via coordinate transformation
- Fitting arbitrary linear combinations of basis functions
	- $\triangleright$  Mathematical formulation
	- $\triangleright$  Solution via normal equations
	- $\triangleright$  Solution via QR factorization
- Polynomial curve fits with the built-in polyfit function
- Multivariate fitting

## **Fitting <sup>a</sup> Line to Data**

Given  $m$  pairs of data:

$$
(x_i,y_i),\,\,i=1,\ldots,m
$$

Find the coefficients  $\alpha$  and  $\beta$  such that

$$
F(x) = \alpha x + \beta
$$

is <sup>a</sup> good fit to the data

#### **Questions:**

- How do we define good fit?
- $\bullet\,$  How do we compute  $\alpha$  and  $\beta$  after a definition of "good fit" is obtained?

## **Plausible Fits**

Plausible fits are obtained by adjusting the slope  $(\alpha)$  and intercept  $(\beta)$ . Here is a graphical representation of potential fits to <sup>a</sup> particular set of data

Which of the lines provides the best fit?

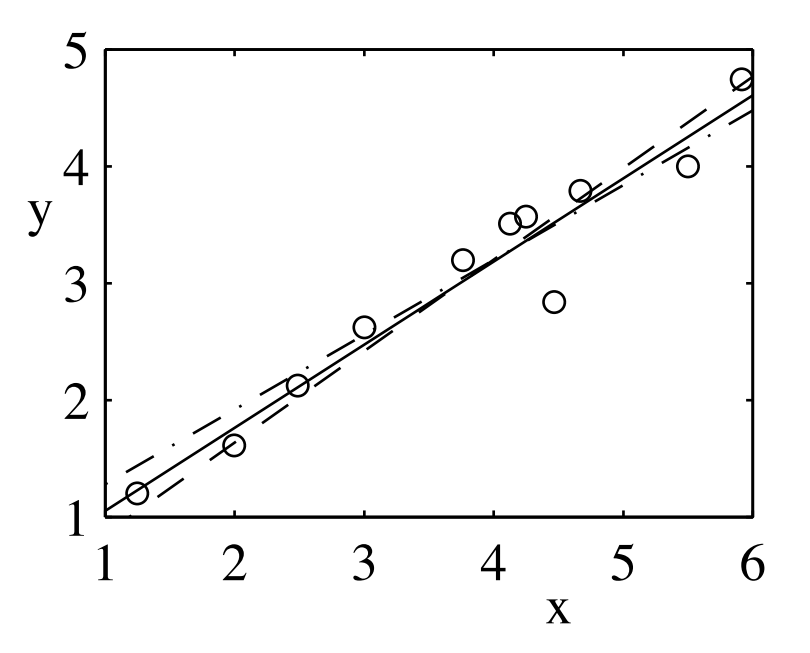

#### **The Residual**

The difference between the given  $y_i$  value and the fit function evaluated at  $x_i$  is

$$
r_i = y_i - F(x_i)
$$

$$
= y_i - (\alpha x_i + \beta)
$$

 $r_i$  is the *residual* for the data pair  $(x_i, y_i).$  $r_i$  is the vertical distance between the known data and the fit function.. The contract of the contract of  $1$ 

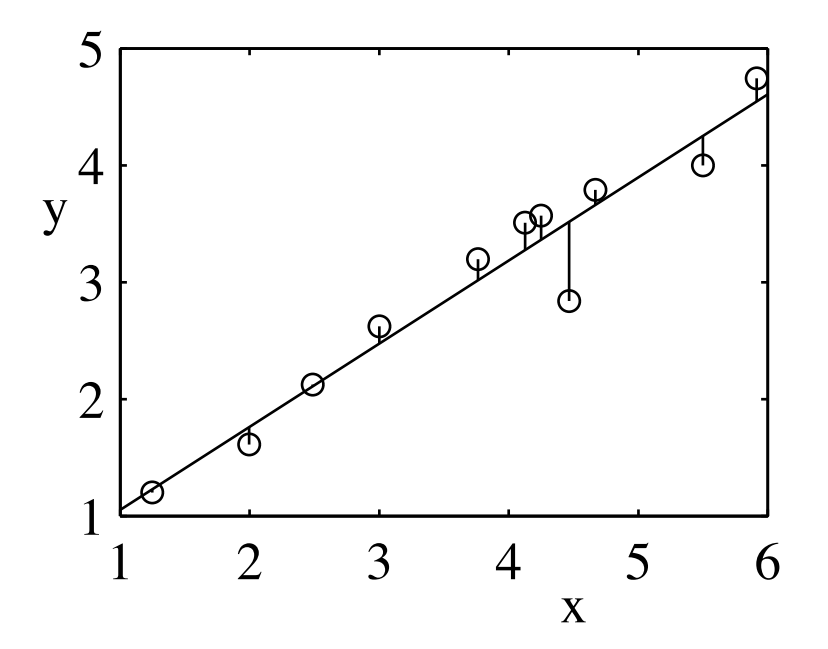

#### **Minimizing the Residual**

Two criteria for choosing the "best" fit

minimize 
$$
\sum |r_i|
$$
 or minimize  $\sum r_i^2$ 

For statistical and computational reasons choose minimization of  $\rho = \sum r_i^2$ 

$$
\rho = \sum_{i=1}^{m} \left[ y_i - (\alpha x_i + \beta) \right]^2
$$

The best fit is obtained by the values of  $\alpha$  and  $\beta$  that minimize  $\rho$ .

# **Orthogonal Distance Fit**

An alternative to minimizing the residual is to minimize the orthogonal distance to the line.

Minimizing  $\sum d_i^2$  is known as the Orthogonal Distance Regression problem.

See, e.g., Åke Björk, Numerical Methods for Least Squares Problems, 1996, SIAM, Philadelphia.

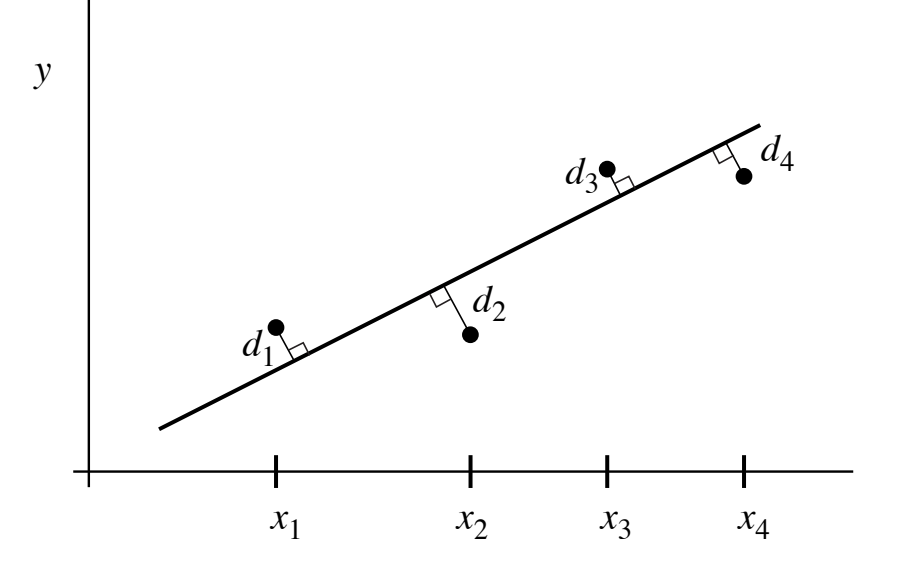

#### **Least Squares Fit** (1)

The *least squares fit* is obtained by choosing the  $\alpha$  and  $\beta$  so that

$$
\sum_{i=1}^m r_i^2
$$

is a minimum. Let  $\rho=\|r\|_2^2$  to simplify the notation.

Find  $\alpha$  and  $\beta$  by minimizing  $\rho=\rho(\alpha,\beta).$  The minimum requires

$$
\left.\frac{\partial \rho}{\partial \alpha}\right|_{\beta=\text{constant}}=0
$$

and

$$
\left. \frac{\partial \rho}{\partial \beta} \right|_{\alpha = \text{constant}} = 0
$$

#### **Least Squares Fit** (2)

Carrying out the differentiation leads to

$$
S_{xx}\alpha + S_x\beta = S_{xy} \tag{1}
$$

$$
S_x \alpha + m\beta = S_y \tag{2}
$$

where

$$
S_{xx} = \sum_{i=1}^{m} x_i x_i \qquad S_x = \sum_{i=1}^{m} x_i
$$

$$
S_{xy} = \sum_{i=1}^{m} x_i y_i \qquad S_y = \sum_{i=1}^{m} y_i
$$

 $\textbf{Note:} \;\; S_{xx}, \; S_x, \; S_{xy}, \; \text{and} \; S_{yy}$  can be directly computed from the given  $(x_i, y_i)$  data. Thus, Equation (1) and (2) are two equations for the two unknowns,  $\alpha$  and  $\beta$ .

# **Least Squares Fit** (3)

Solving equations (1) and (2) for  $\alpha$  and  $\beta$  yields

$$
\alpha = \frac{1}{d}(S_x S_y - m S_{xy}) \tag{3}
$$

$$
\beta = \frac{1}{d} (S_x S_{xy} - S_{xx} S_y) \tag{4}
$$

with

$$
d = S_x^2 - mS_{xx} \tag{5}
$$

## **Overdetermined System for <sup>a</sup> Line Fit** (1)

Now, let's rederive the equations for the fit. This will give us insight into the process or fitting arbitrary linear combinations of functions.

For any two points we can write

$$
\alpha x_1 + \beta = y_1
$$

$$
\alpha x_2 + \beta = y_2
$$

or

$$
\begin{bmatrix} x_1 & 1 \ x_2 & 1 \end{bmatrix} \begin{bmatrix} \alpha \\ \beta \end{bmatrix} = \begin{bmatrix} y_1 \\ y_2 \end{bmatrix}
$$

But why just pick two points?

#### **Overdetermined System for <sup>a</sup> Line Fit** (2)

Writing out the  $\alpha x+\beta=y$  equation for *all* of the known points  $(x_i,y_i)$ ,  $i=1,\ldots,m$  gives the *overdetermined* system.

$$
\begin{bmatrix} x_1 & 1 \\ x_2 & 1 \\ \vdots & \vdots \\ x_m & 1 \end{bmatrix} \begin{bmatrix} \alpha \\ \beta \end{bmatrix} = \begin{bmatrix} y_1 \\ y_2 \\ \vdots \\ y_m \end{bmatrix} \quad \text{or} \quad Ac = y
$$

where

$$
A = \begin{bmatrix} x_1 & 1 \\ x_2 & 1 \\ \vdots & \vdots \\ x_m & 1 \end{bmatrix} \qquad c = \begin{bmatrix} \alpha \\ \beta \end{bmatrix} \qquad y = \begin{bmatrix} y_1 \\ y_2 \\ \vdots \\ y_m \end{bmatrix}
$$

 $\textsf{Note:}\;\;\mathsf{We}$  cannot solve  $Ac=y$  with Gaussian elimination. Unless the system is consistent (i.e., unless  $y$  lies in the column space of  $A)$  it is impossible to find the  $c=(\alpha,\beta)^T$  that exactly satisfies all  $m$  equations. The system is consistent *only* if all the data points lie along a single line.

## **Normal Equations for <sup>a</sup> Line Fit**

Compute  $\rho=\|r\|_2^2$ , where  $r=y-Ac$ 

$$
\rho = ||r||_2^2 = r^T r = (y - Ac)^T (y - Ac)
$$
  
=  $y^T y - (Ac)^T y - y^T (Ac) + c^T A^T Ac$   
=  $y^T y - 2y^T Ac + c^T A^T Ac$ .

Minimizing  $\rho$  requires

$$
\frac{\partial \rho}{\partial c} = -2A^T y + 2A^T A c = 0
$$

or

$$
(A^T A)c = A^T b
$$

This is the matrix formulation of equations (1) and (2).

#### linefit.m

The **linefit** function fits <sup>a</sup> line to <sup>a</sup> set of data by solving the normal equations.

```
function [c,R2] = linefit(x,y)% linefit Least-squares fit of data to y = c(1) * x + c(2)%
% Synopsis: c = linefit(x,y)% [c,R2] = linefit(x,y)%
% Input: x,y = vectors of independent and dependent variables
\frac{9}{6}% Output: c = vector of slope, c(1), and intercept, c(2) of least sq. line fit% R2 = (optional) coefficient of determination; 0 \le R2 \le 1% R2 close to 1 indicates a strong relationship between y and x
if length(y)<sup>\epsilon</sup> length(x), error('x and y are not compatible'); end
x = x(:); y = y(:); % Make sure that x and y are column vectors
A = [x \text{ ones}(size(x))]; % m-by-n matrix of overdetermined system
c = (A'*A) \setminus (A'*y); % Solve normal equations
if nargout>1
 r = y - A * c;R2 = 1 - (norm(r)/norm(y-mean(y)))^2;end
```
# **Line Fitting Example**

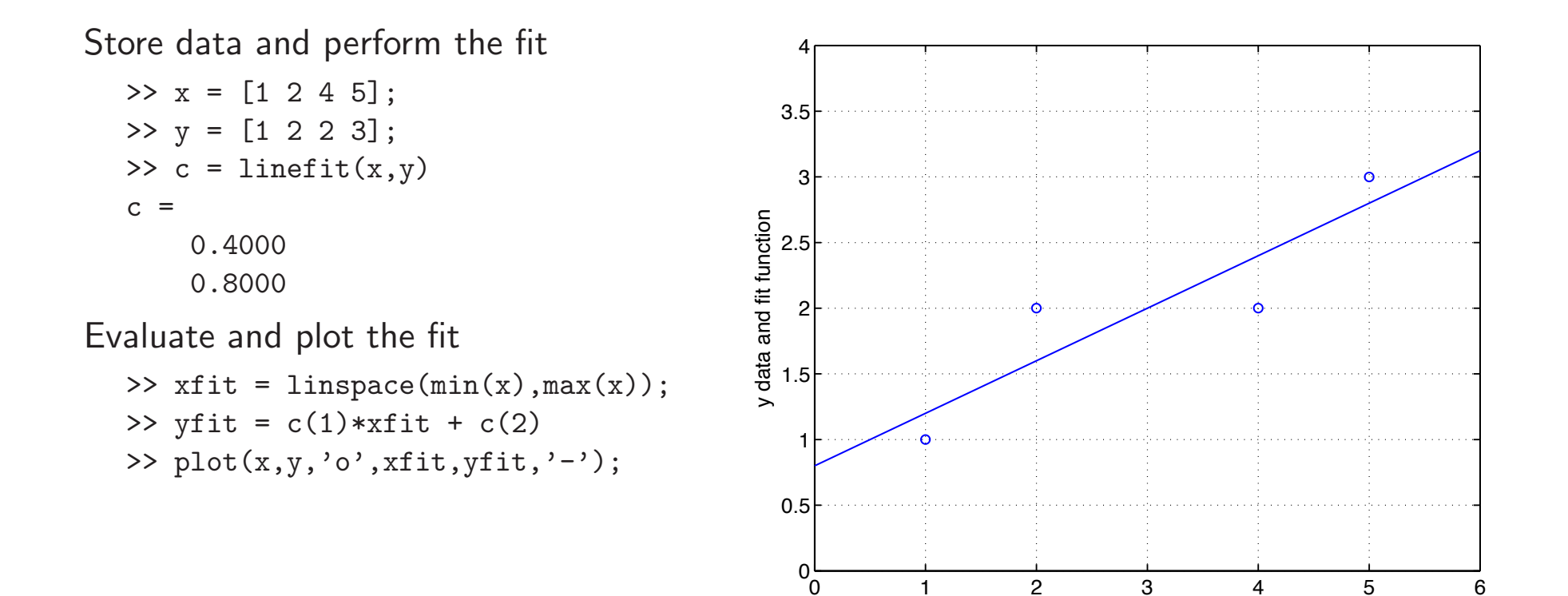

x

# *R*<sup>2</sup> **Statistic** (1)

 $R^2$  is a measure of how well the fit function follows the trend in the data.  $0\leq R^2\leq 1.$ **Define:**

- $\hat{y}$  $\hat{y}$   $\;$  is the value of the fit function at the  $\mid$  For a line fit  $\;$   $\hat{y}_i = c_1 x_i + c_2$ known data points.
- $\bar{y}$ is the average of the  $y$  values

$$
\bar{y} = \frac{1}{m} \sum y_i
$$

**Then:**

$$
R^{2} = \frac{\sum (\hat{y}_{i} - \bar{y})^{2}}{\sum (y_{i} - \bar{y})^{2}} = 1 - \frac{\|r\|_{2}^{2}}{\sum (y_{i} - \bar{y})^{2}}
$$

When  $R^2\approx 1$  the fit function follows the trend of the data. When  $R^2\approx 0$  the fit is not significantly better than approximating the data by its mean.

#### **Graphical Interpretation of the** *R* 2 **Statistic**

1

2

3

 $\frac{1}{1}$   $\frac{2}{2}$   $\frac{3}{4}$   $\frac{4}{5}$ 

4

x

5

6

 $\|r\|_2^2$  $2^{2} = 1 \frac{2}{(y_i - \bar{y})^2} = 0.934$ Consider a line fit to a data set with  $R$  $\sum$ 5Vertical distances between given  $y$ 4 y data and the least squares line fit. Vertical lines show contributions to3 $||r||_2$ . 2 $\begin{array}{ccccccccc}\n & 1 & 2 & 3 & 4 & 5\n\end{array}$  2 3614 5 x5Vertical distances between given  $y$ 4 y data and the average of the  $y_{\cdot}$  $\Omega$ 3Vertical lines show contributions to  $\varphi$  $\sum (y_i - \bar{y})^2$ 2

# *<sup>R</sup>*<sup>2</sup> **Statistic: Example Calculation**

Consider the variation of the bulk modulus of Silicon Carbide as <sup>a</sup> function of temperature (Cf. Example 9.4)

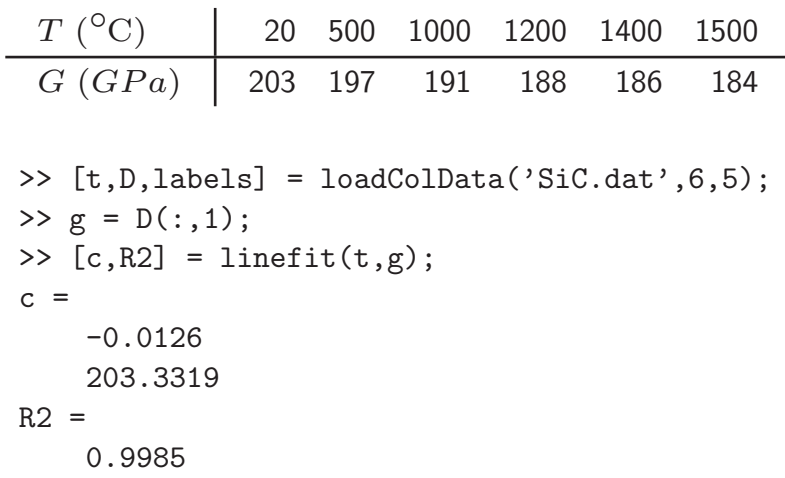

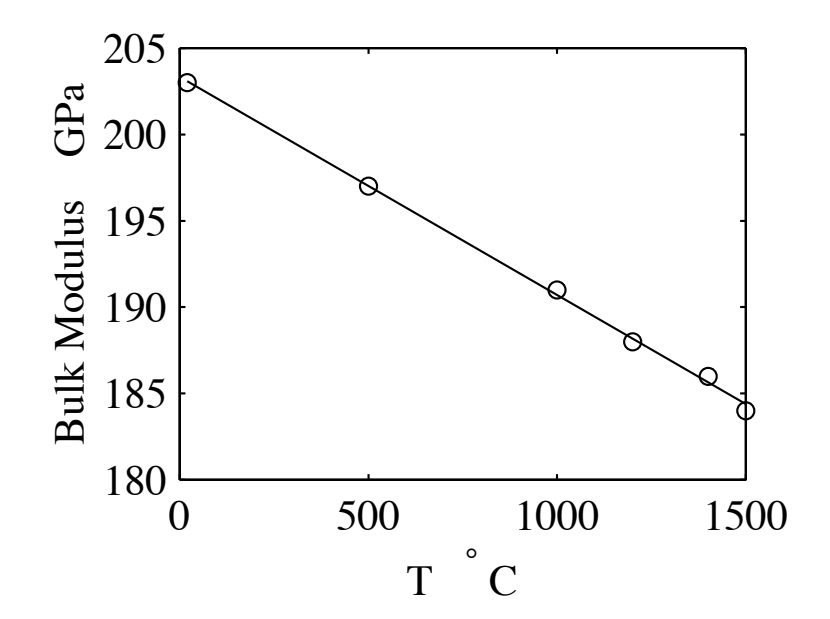

## **Fitting Transformed Non-linear Functions** (1)

- $\bullet\;$  Some nonlinear fit functions  $y=F(x)$  can be transformed to an equation of the form  $v=\alpha u+\beta$
- Linear least squares fit to <sup>a</sup> line is performed on the transformed variables.
- Parameters of the nonlinear fit function are obtained by transforming back to the original variables.
- The linear least squares fit to the transformed equations does not yield the same fit coefficients as <sup>a</sup> direct solution to the nonlinear least squares problem involving the original fit function.

#### **Examples:**

$$
y = c_1 e^{c_2 x} \longrightarrow \ln y = \alpha x + \beta
$$
  

$$
y = c_1 x^{c_2} \longrightarrow \ln y = \alpha \ln x + \beta
$$
  

$$
y = c_1 x e^{c_2 x} \longrightarrow \ln(y/x) = \alpha x + \beta
$$

## **Fitting Transformed Non-linear Functions** (2)

Consider

$$
y = c_1 e^{c_2 x} \tag{6}
$$

Taking the logarithm of both sides yields

$$
\ln y = \ln c_1 + c_2 x
$$

Introducing the variables

$$
v = \ln y \quad b = \ln c_1 \quad a = c_2
$$

transforms equation (6) to

 $v = ax + b$ 

## **Fitting Transformed Non-linear Functions** (3)

The preceding steps are equivalent to graphically obtaining  $c_1$  and  $c_2$  by plotting the data on semilog paper.

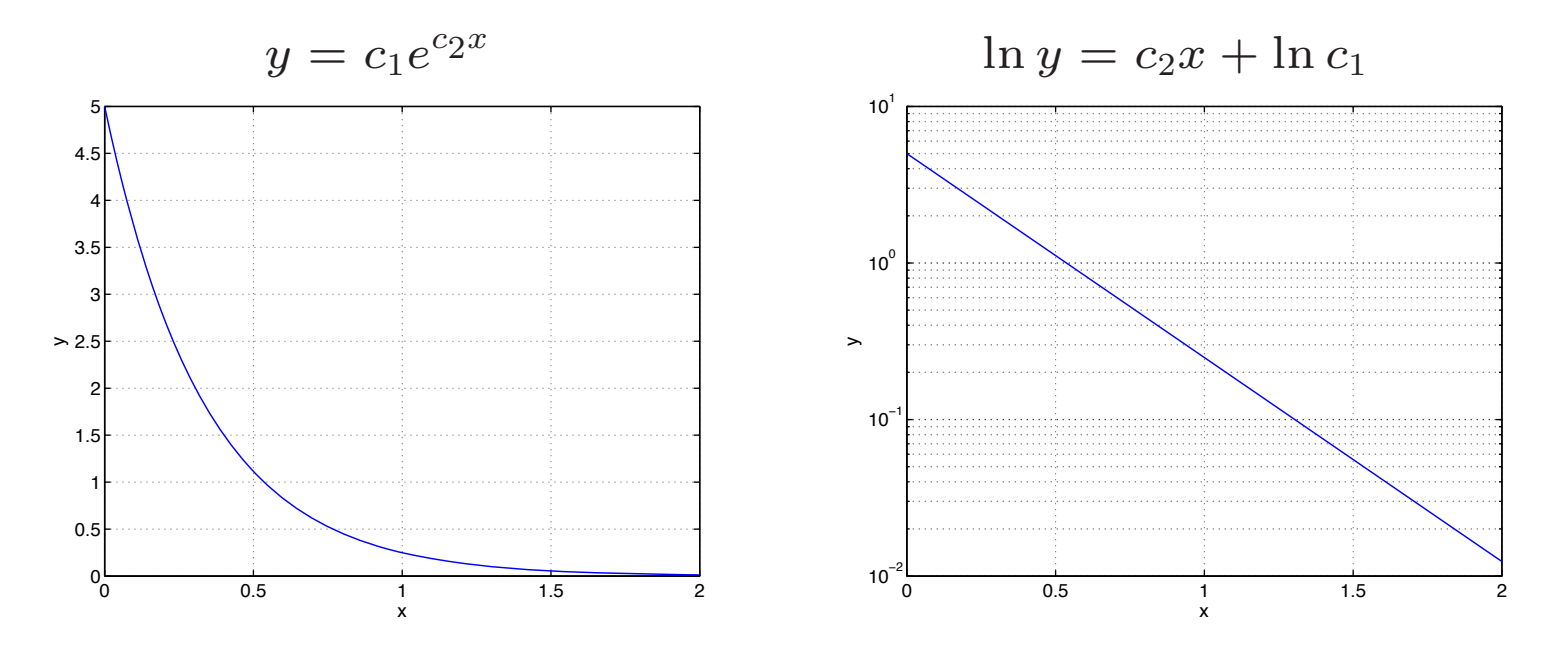

## **Fitting Transformed Non-linear Functions** (4)

Consider  $y=c_1x^{c_2}$ . Taking the logarithm of both sides yields

$$
\ln y = \ln c_1 + c_2 \ln x \tag{7}
$$

Introduce the transformed variables

$$
v = \ln y \quad u = \ln x \quad b = \ln c_1 \quad a = c_2
$$

and equation (7) can be written

$$
v = au + b
$$

## **Fitting Transformed Non-linear Functions** (5)

The preceding steps are equivalent to graphically obtaining  $c_1$  and  $c_2$  by plotting the data on log-log paper.

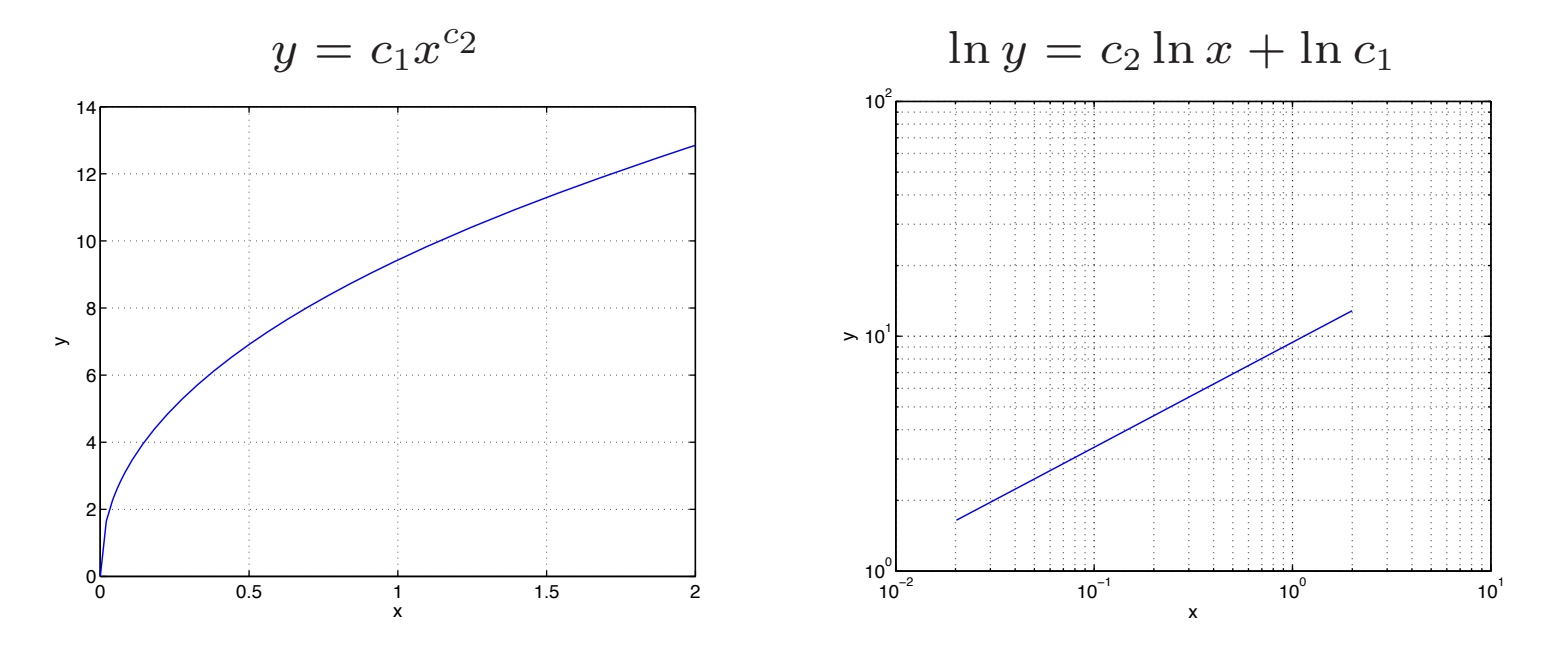

# **Example: Fitting Data to**  $y = c_1 x e^{c_2 x}$

Consider  $y = c_1 x e^{c_2 x}$ . The transformation

$$
v = \ln\left(\frac{y}{x}\right) \qquad a = c_2 \qquad b = \ln c_1
$$

results in the linear equation

$$
v = ax + b
$$

## **Fitting Transformed Non-linear Functions** (6)

The preceding steps are equivalent to graphically obtaining  $c_1$  and  $c_2$  by plotting the data on semilog paper.

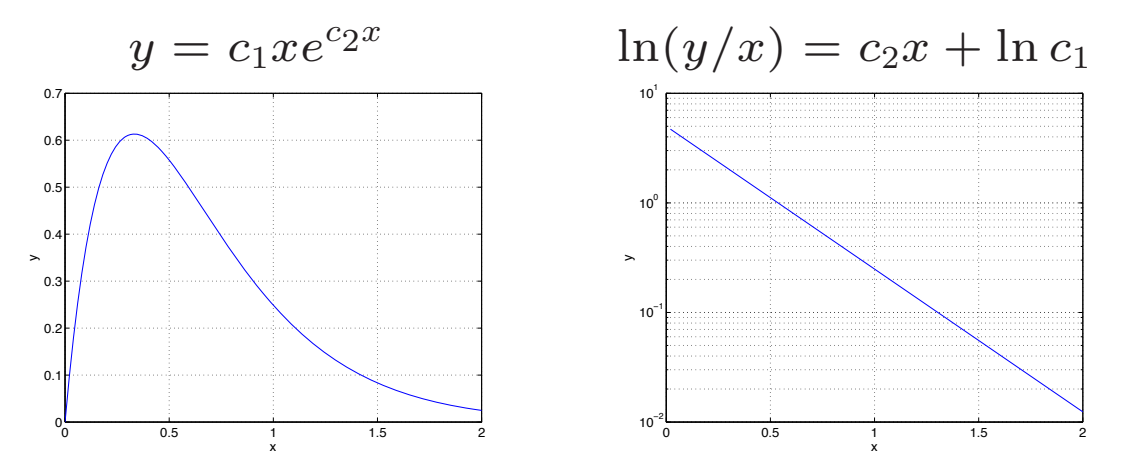

#### xexpfit.m

The xexpfit function uses a linearizing transformation to fit  $y=c_1xe^{c_2x}$  to data.

```
function c = xexpfit(x,y)% xexpfit Least squares fit of data to y = c(1) * x * exp(c(2) * x)%
% Synopsis: c = xexpfit(x,y)%
% Input: x,y = vectors of independent and dependent variable values
%
% Output: c = vector of coefficients of y = c(1) * x * exp(c(2) * x)z = \log(y.|x); \% Natural log of element-by-element division
c = linefit(x, z); % Fit is performed by linefit
c = \left[ exp(c(2)) ; c(1) \right]; % Extract parameters from transformation
```
#### **Example: Fit Synthetic Data**

Fit  $y=c_1xe^{c_2x}$  to synthetic data. See demoXexp

>> % Synthetic data with noise, avoid x=0 >> x0 <sup>=</sup> 0.01; >> noise <sup>=</sup> 0.05; >> <sup>x</sup> <sup>=</sup> linspace(x0,2,200); >> y <sup>=</sup> 5\*x.\*exp(-3\*x); >> yn <sup>=</sup> y <sup>+</sup> noise\*(rand(size(x))-0.5); >> % Guarantee yn>0 for log(yn) >> yn <sup>=</sup> abs(yn); >> <sup>c</sup> <sup>=</sup> xexpfit(x,yn);  $c =$ 5.7701-3.2330

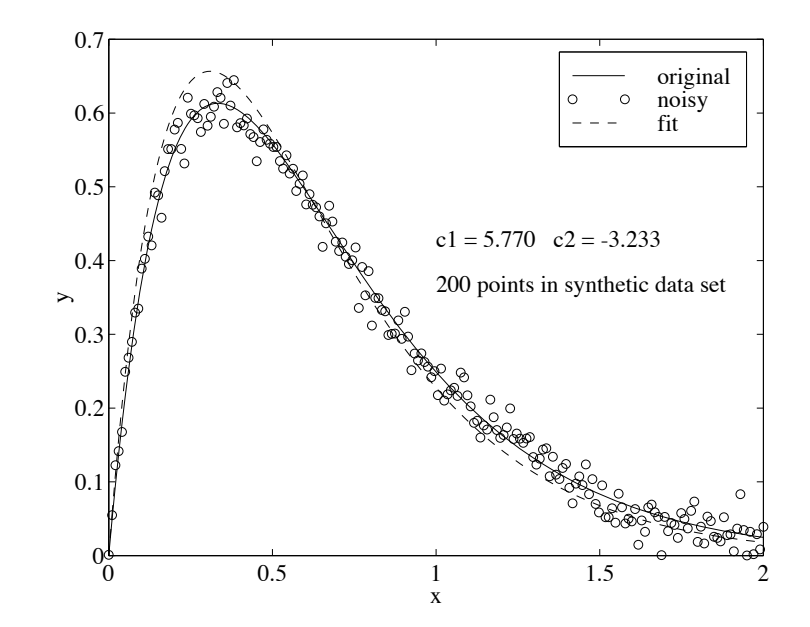

# **Summary of Transformations**

- $\bullet\,$  Transform  $(x,y)$  data as needed
- Use linefit
- Transform results of linefit back

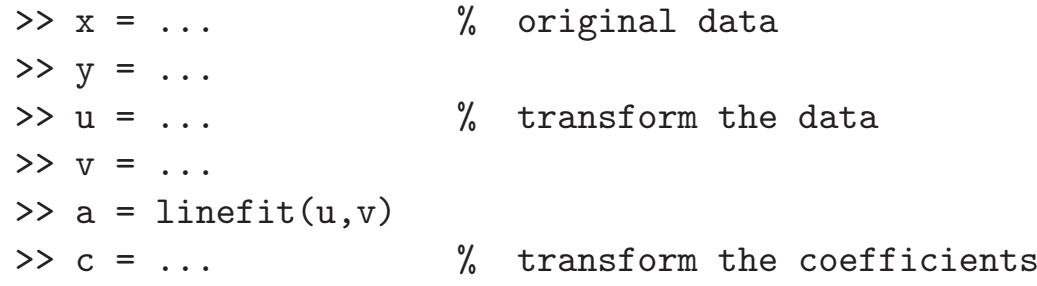

#### **Summary of Line Fitting** (1)

- $1. \hspace{0.2cm} m$  data pairs are given:  $(x_{i}, y_{i}), \, i = 1, \ldots, m.$
- 2. The fit function  $y=F(x)=c_1x+c_2$  has  $n=2$  basis functions  $f_1(x)=x$  and  $f_2(x)=1.$
- 3. Evaluating the fit function for each of the  $m$  data points gives an overdetermined system of equations  $Ac = y$  where  $c = [c_1, c_2]^T$ ,  $y = [y_1, y_2, \ldots, y_m]^T$ , and

$$
A = \begin{bmatrix} f_1(x_1) & f_2(x_1) \\ f_1(x_2) & f_2(x_2) \\ \vdots & \vdots \\ f_1(x_m) & f_2(x_m) \end{bmatrix} = \begin{bmatrix} x_1 & 1 \\ x_2 & 1 \\ \vdots & \vdots \\ x_m & 1 \end{bmatrix}.
$$

## **Summary of Line Fitting** (2)

4. The least-squares principle defines the best fit as the values of  $c_1$  and  $c_2$  that minimize

$$
\rho(c_1, c_2) = ||y - F(x)||_2^2 = ||y - Ac||_2^2.
$$

5. Minimizing of  $\rho(c_1, c_2)$  leads to the normal equations

$$
(A^T A)c = A^T y,
$$

6. Solving the normal equations gives the slope  $c_1$  and intercept  $c_2$  of the best fit line.

## **Fitting Linear Combinations of Functions**

- Definition of fit function and basis functions
- Formulation of the overdetermined system
- Solution via normal equations: fitnorm
- $\bullet$  Solution via QR factorization: fitqr and \

## **Fitting Linear Combinations of Functions** (1)

Consider the fitting function

$$
F(x) = cf_1(x) + c_2f_2(x) + \ldots + c_nf_k(x)
$$

or

$$
F(x) = \sum_{j=1}^{n} c_j f_j(x)
$$

The basis functions

$$
f_1(x), f_2(x), \ldots, f_n(x)
$$

are chosen by you — the person making the fit.

The coefficients

 $c_1, c_2, \ldots, c_n$ 

are determined by the least squares method.

NMM: Least Squares Curve-Fitting and the state of the state of the state of the state of the state of the state of the state of the state of the state of the state of the state of the state of the state of the state of the

#### **Fitting Linear Combinations of Functions** (2)

 $F(x)$  function can be any combination of functions that are linear in the  $c_j$ . Thus

$$
1, x, x^2, x^{2/3}, \sin x, e^x, xe^{4x}, \cos(\ln 25x)
$$

are all valid basis functions. On the other hand,

 $\sin(c_1x),\,\,e^{c_3x},\,\,x^{c_2}$ 

are not valid basis functions as long as the  $c_j$  are the parameters of the fit.

For example, the fit function for <sup>a</sup> cubic polynomial is

$$
F(x) = c_1 x^3 + c_2 x^2 + c_3 x + c_4,
$$

which has the basis functions

$$
x^3,\; x^2,\; x,\; 1.
$$

#### **Fitting Linear Combinations of Functions** (3)

The objective is to find the  $c_j$  such that  $F(x_i) \approx y_i.$ 

Since  $F(x_i) \neq y_i$ , the residual for each data point is

$$
r_i = y_i - F(x_i) = y_i - \sum_{j=1}^{n} c_j f_j(x_i)
$$

The least-squares solution gives the  $c_j$  that minimize  $\|r\|_2.$ 

#### **Fitting Linear Combinations of Functions** (4)

Consider the fit function with three basis functions

$$
y = F(x) = c_1 f_1(x) + c_2 f_2(x) + c_3 f_3(x).
$$

Assume that  $F(x)$  acts like an interpolant. Then

$$
c_1f_1(x_1) + c_2f_2(x_1) + c_3f_3(x_1) = y_1,
$$
  
\n
$$
c_1f_1(x_2) + c_2f_2(x_2) + c_3f_3(x_2) = y_2,
$$
  
\n
$$
\vdots
$$
  
\n
$$
c_1f_1(x_m) + c_2f_2(x_m) + c_3f_3(x_m) = y_m.
$$

are all satisfied.

For a least squares fit, the equations are *not* all satisfied, i.e., the fit function  $F(x)$  does not pass through the  $y_i$  data.

NMM: Least Squares Curve-Fitting **page 35** 

## **Fitting Linear Combinations of Functions** (5)

The preceding equations are equivalent to the overdetermined system

 $Ac=y,$ 

where

$$
A = \begin{bmatrix} f_1(x_1) & f_2(x_1) & f_3(x_1) \\ f_1(x_2) & f_2(x_2) & f_3(x_2) \\ \vdots & \vdots & \vdots \\ f_1(x_m) & f_2(x_m) & f_3(x_m) \end{bmatrix},
$$
  

$$
c = \begin{bmatrix} c_1 \\ c_2 \\ c_3 \end{bmatrix}, \quad y = \begin{bmatrix} y_1 \\ y_2 \\ \vdots \\ y_m \end{bmatrix}.
$$

# **Fitting Linear Combinations of Functions** (6)

If  $F(x)$  cannot interpolate the data, then the preceding matrix equation cannot be solved exactly:  $\it{b}$  does not lie in the column space of  $A.$ 

The least-squares method provides the compromise solution that minimizes  $||r||_2 = ||y - Ac||_2.$ 

The  $c$  that minimizes  $\left\| r \right\|_2$  satisfies the normal equations

$$
(A^T A)c = A^T y.
$$

# **Fitting Linear Combinations of Functions** (7)

In general, for  $n$  basis functions

$$
A = \begin{bmatrix} f_1(x_1) & f_2(x_1) & \dots & f_n(x_1) \\ f_1(x_2) & f_2(x_2) & \dots & f_n(x_2) \\ \vdots & \vdots & & \vdots \\ f_1(x_m) & f_2(x_m) & \dots & f_n(x_m) \end{bmatrix},
$$

$$
c = \begin{bmatrix} c_1 \\ c_2 \\ \vdots \\ c_n \end{bmatrix}, \quad y = \begin{bmatrix} y_1 \\ y_2 \\ \vdots \\ y_m \end{bmatrix}.
$$

Consider fitting <sup>a</sup> curve to the following data.

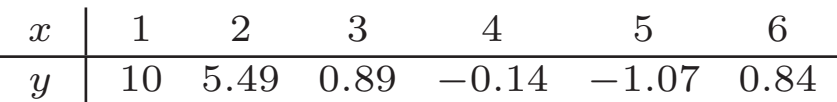

Not knowing anything more about the data we can start by fitting <sup>a</sup> polynomial to the data.

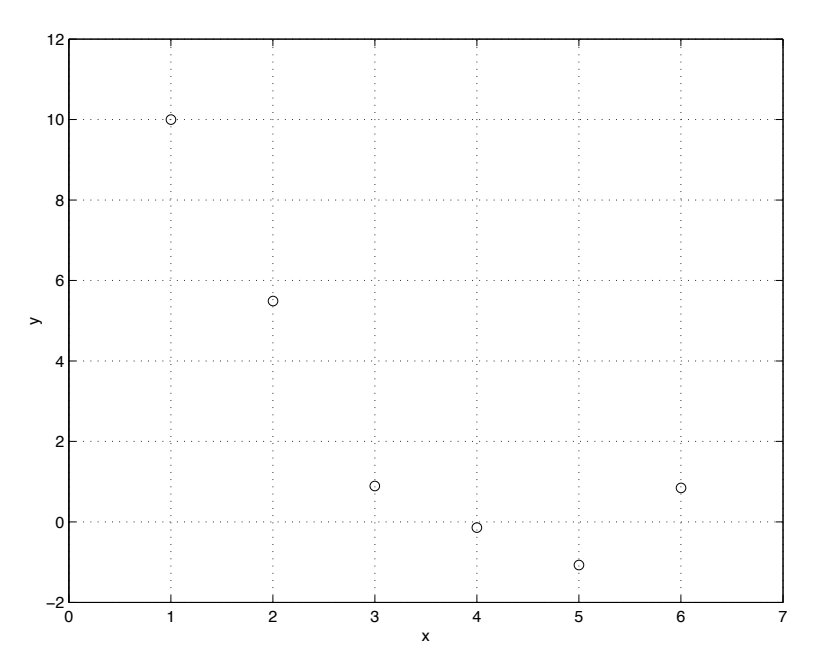

#### **Example: Fit <sup>a</sup> Parabola to Six Points** (2)

The equation of <sup>a</sup> second order polynomial can be written

$$
y = c_1 x^2 + c_2 x + c_3
$$

where the  $c_i$  are the coefficients to be determined by the fit and the basis functions are

$$
f_1(x) = x^2
$$
,  $f_2(x) = x$ ,  $f_3(x) = 1$ 

The  $A$  matrix is

$$
A = \begin{bmatrix} x_1^2 & x_1 & 1 \\ x_2^2 & x_2 & 1 \\ \vdots & \vdots & \vdots \\ x_m^2 & x_m & 1 \end{bmatrix}
$$

where, for this data set,  $m=6$ .

#### **Example: Fit <sup>a</sup> Parabola to Six Points** (3)

Define the data

>> <sup>x</sup> <sup>=</sup> (1:6)'; >> y <sup>=</sup> [10 5.49 0.89 -0.14 -1.07 0.84]';

Notice the transposes,  $x$  and  $y$  must be column vectors.

The coefficient matrix of the overdetermined system is

>> A <sup>=</sup> [ x.^2 <sup>x</sup> ones(size(x)) ];

The coefficient matrix for the normal equations is

>> disp(A'\*A) 2275 441 91441 91 2191 21 6

## **Example: Fit <sup>a</sup> Parabola to Six Points** (4)

The right-hand-side vector for the normal equations is

>> disp(A'\*y)  $A' * y =$ 41.2200 22.7800 16.0100

Solve the normal equations

>> c = 
$$
(A * A) \setminus (A * y)
$$
  
\nc =  
\n0.8354  
\n-7.7478  
\n17.1160

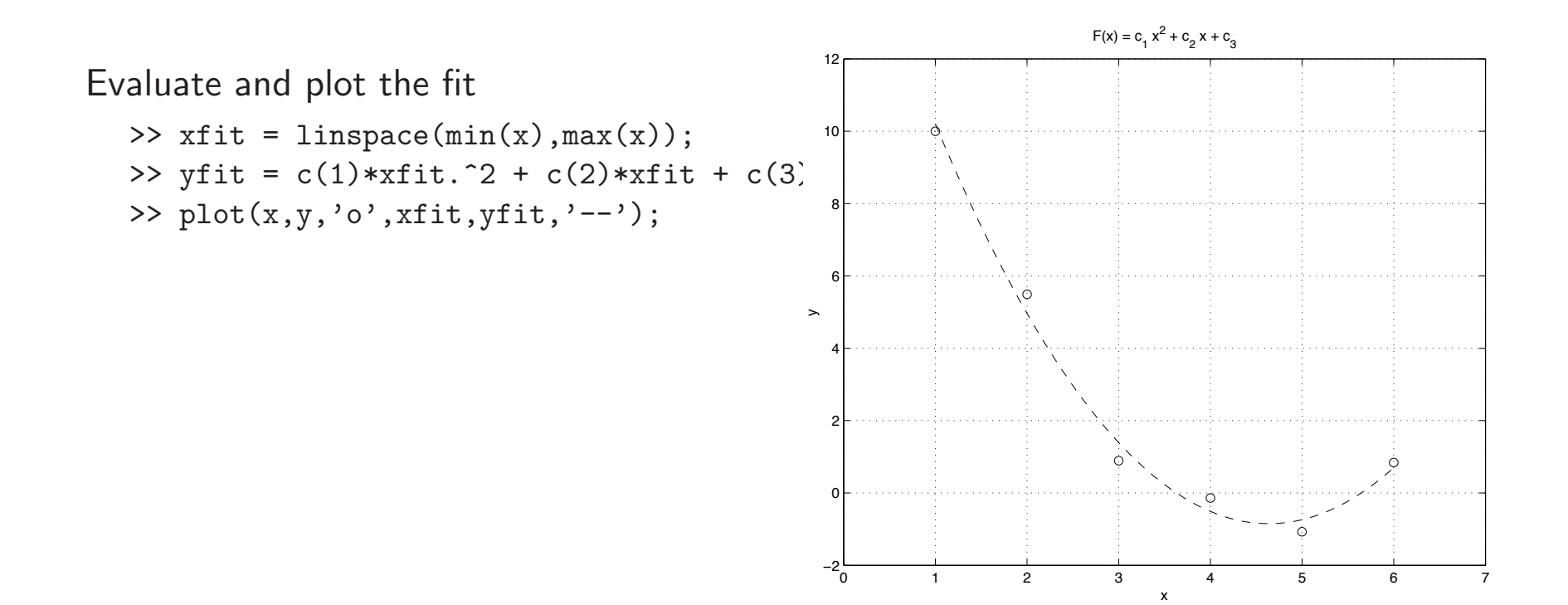

#### **Example: Alternate Fit to Same Six Points** (1)

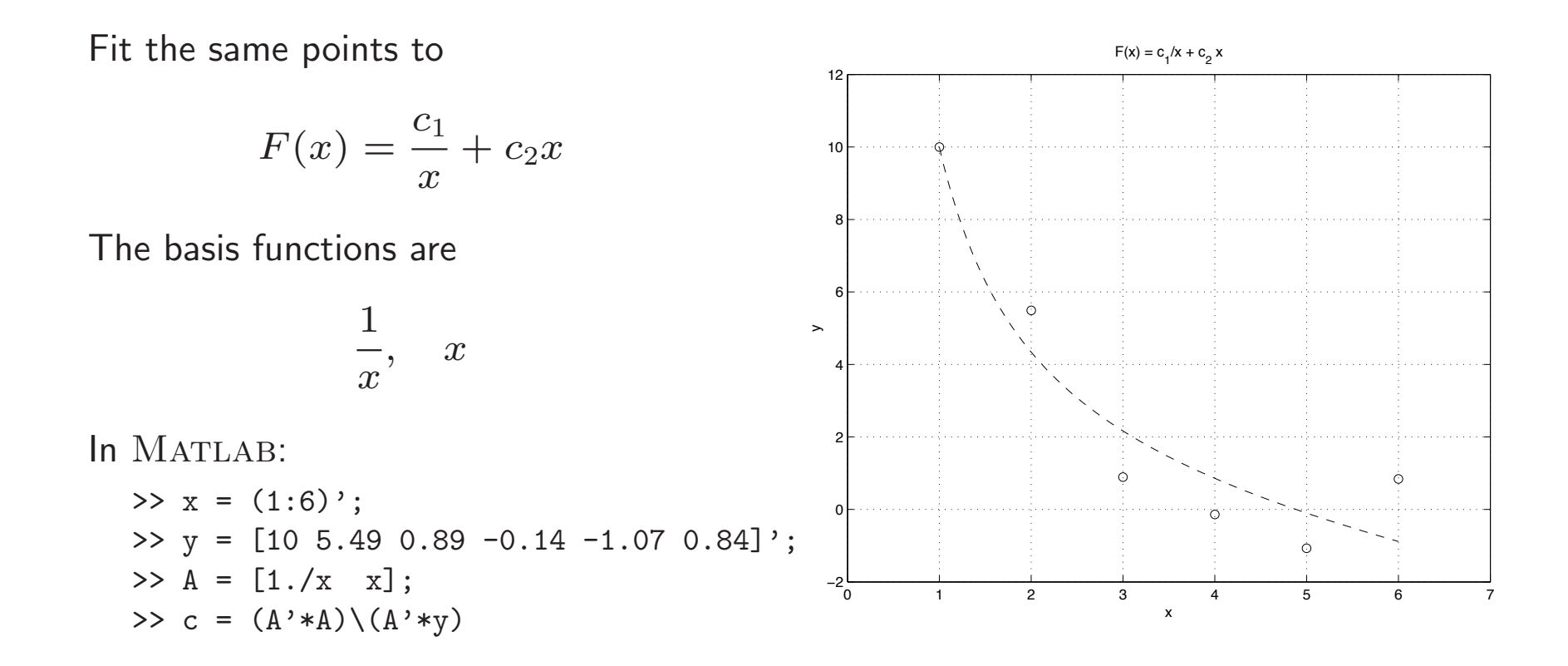

#### **Evaluating the Fit Function as <sup>a</sup> Matrix–Vector Product** (1)

We have been writing the fit function as

$$
y = F(x) = c_1 f_1(x) + c_2 f_2(x) + \cdots + c_n f_n(x)
$$

The overdetermined coefficient matrix contains the basis functions evaluated at theknown data

$$
A = \begin{bmatrix} f_1(x_1) & f_2(x_1) & \dots & f_n(x_1) \\ f_1(x_2) & f_2(x_2) & \dots & f_n(x_2) \\ \vdots & \vdots & & \vdots \\ f_1(x_m) & f_2(x_m) & \dots & f_n(x_m) \end{bmatrix}
$$

Thus, if  $A$  is available

 $F(x) = Ac$ 

evaluates  $F(x)$  at all values of  $x$ , i.e.,  $F(x)$  is a vector-valued function.

## **Evaluating the Fit Function as <sup>a</sup> Matrix–Vector Product** (2)

Evaluating the fit function as a matrix—vector product can be performed for any  $x_{\cdot}$ Suppose then that we have created an m-file function that evaluates  $A$  for any  $x,$  for example

> function  $A = xinvxfun(x)$  $A = [ 1./x(:) x(:) ];$

We evaluate the fit coefficients with

```
>> x = ..., y = ...
>> c = fitnorm(x,y,'xinvxfun');
```
Then, to plot the fit function after the coefficients of the fit

```
>> xfit = linspace(min(x),max(x));
>> Afit = xinvxfun(xfit);
>> yfit = Afit*c;
>> plot(x,y,'o',xfit,yfit,'--')
```
# **Evaluating the Fit Function as <sup>a</sup> Matrix–Vector Product** (3)

#### **Advantages**:

- The basis functions are defined in only one place: in the routine for evaluating the overdetermined matrix.
- Automation of fitting and plotting is easier because all that is needed is one routine for evaluating the basis functions.
- End-user of the fit (not the person performing the fit) can still evaluate the fit function as  $y=c_1f_1(x)+c_2f_2(x)+\cdots+c_nf_n(x)$ .

#### **Disadvantages**:

- $\bullet\,$  Storage of matrix  $A$  for large  $x$  vectors consumes memory. This should not be a problem for small  $\,n_{\cdot}$
- Evaluation of the fit function may not be obvious to <sup>a</sup> reader unfamiliar with linear algebra.

#### $MATLAB$  **Implementation in** fitnorm

Let  $A$  be the  $m\times n$  matrix defined by

$$
A = \begin{bmatrix} \vdots & \vdots & \vdots \\ f_1(x) & f_2(x) & \dots & f_n(x) \\ \vdots & \vdots & \ddots & \vdots \end{bmatrix}
$$

The columns of  $A$  are the basis functions evaluated at each of the  $x$  data points. As before, the normal equations are

$$
A^T A c = A^T y
$$

The user supplies a (usually small) m-file that returns  $A$ .

#### fitnorm.m

```
function [c, R2, root] = \text{fitnorm}(x, y, basefun)% fitnorm Least-squares fit via solution to the normal equations
%
% Synopsis: c = \text{fitnorm}(x, y, \text{basefun})% [c,R2] = \text{fitnorm}(x,y,\text{basefun})% [c, R2, r] = \text{fitnorm}(x, y, \text{basefun})%
% Input: x,y = vectors of data to be fit% basefun = (string) m-file that computes matrix A with columns as
% values of basis basis functions evaluated at x data points.
%
% Output: c = vector of coefficients obtained from the fit% R2 = (optional) adjusted coefficient of determination; 0 <= R2 <= 1
% r = (optional) residuals of the fit
if length(y)<sup>\sim=</sup> length(x); error('x and y are not compatible'); end
A = \text{feval}(\text{basefun}, x(:)); % Coefficient matrix of overdetermined systemc = (A' * A) \setminus (A' * y(:)); % Solve normal equations, y(:) is always a column
if nargout>1
 r = y - A*c; \% Residuals at data points used to obtain the fit
  [m,n] = size(A);R2 = 1 - (m-1)/(m-n-1)*(norm(r)/norm(y-mean(y)))^2;if nargout > 2, rout = r; end
end
```
## **Example of User-Supplied m-files**

The basis functions for fitting <sup>a</sup> parabola are

$$
f_1(x) = x^2
$$
,  $f_2(x) = x$ ,  $f_3(x) = 1$ 

Create the m-file poly2Basis.m:

function  $A = poly2Basis(x)$  $A = [ x(:).^2 x(:)$  ones(size(x(:)) ];

then at the command prompt

>> <sup>x</sup> <sup>=</sup> ...; y <sup>=</sup> ...; >> <sup>c</sup> <sup>=</sup> fitnorm(x,y,'poly2Basis')

or use an in-line function object:

>> <sup>x</sup> <sup>=</sup> ...; y <sup>=</sup> ...; >> Afun <sup>=</sup> inline('[ x(:).^2 x(:) ones(size(x(:)) ]'); >> <sup>c</sup> <sup>=</sup> fitnorm(x,y,Afun);

NMM: Least Squares Curve-Fitting **page 50** 

## **Example of User-Supplied m-files**

To the basis functions for fitting  $F(x)=c_1/x+c_2x$  are

$$
\frac{1}{x}, x
$$

Create the m-file xinvxfun.m

function  $A = xinvxfun(x)$  $A = [ 1./x(:) x(:) ];$ 

then at the command prompt

>> <sup>x</sup> <sup>=</sup> ...; y <sup>=</sup> ...; >> <sup>c</sup> <sup>=</sup> fitnorm(x,y,'xinvxfun')

or use an in-line function object:

```
>> x = ...; y = ...;
>> Afun = inline('[ 1./x(:) x(:) ]');
>> c = fitnorm(x,y,Afun);
```
## *R*<sup>2</sup> **Statistic** (1)

 $R<sup>2</sup>$  can be applied to linear combinations of basis functions.

Recall that for <sup>a</sup> line fit (Cf. § 9.1.4.)

$$
R^{2} = \frac{\sum (\hat{y}_{i} - \bar{y})^{2}}{\sum (y_{i} - \bar{y})^{2}} = 1 - \frac{\|r\|_{2}^{2}}{\sum (y_{i} - \bar{y})^{2}}
$$

where  $\hat{y}_i$  is the value of the fit function evaluated at  $x_i$ , and  $\bar{y}$  is the average of the (known)  $y$  values.

For <sup>a</sup> linear combination of basis functions

$$
\hat{y}_i = \sum_{j=1}^n c_j f_j(x_i)
$$

# *R*<sup>2</sup> **Statistic** (2)

To account for the reduction in degrees of freedom in the data when the fit is performed, it is technically appropriate to consider the adjusted coefficient of determination

$$
R_{\text{adjusted}}^{2} = 1 - \left(\frac{m-1}{m-n-1}\right) \frac{\sum (y_{i} - \hat{y})^{2}}{\sum (y_{i} - \bar{y})^{2}},
$$

fitnorm provides the option of computing  $R^2_{\rm adjusted}$ 

## **Polynomial Curve Fits with** polyfit (1)

Built-in commands for polynomial curve fits:

- polyfit Obtain coefficients of <sup>a</sup> least squares curve fit of <sup>a</sup> polynomial to <sup>a</sup> given data set
- polyval Evaluate a polynomial at a given set of  $x$  values.

# **Polynomial Curve Fits with** polyfit (2)

#### **Syntax:**

*c* <sup>=</sup> polyfit(*<sup>x</sup>*,*y*,*<sup>n</sup>*)  $[c, S] = polyfit(x, y, n)$ 

*x* and *y* define the data *n* is the desired degree of the polynomial.

*c* is a vector of polynomial coefficients stored in order of descending powers of x

$$
p(x) = c_1 x^n + c_2 x^{n-1} + \cdots + c_n x + c_{n+1}
$$

*S* is an optional return argument for polyfit. *<sup>S</sup>* is used as input to polyval

# **Polynomial Curve Fits with** polyfit (3)

Evaluate the polynomial with polyval

**Syntax:**

 $yf = \text{polyval}(c, xf)$  $[yf, dy] = \text{polyval}(c, xf, S)$ 

*c* contains the coefficients of the polynomial (returned by polyfit)

 $\mathop{\sf xf}$  is a scalar or vector of  $x$  values at which the polynomial is to be evaluated

*y***f** is a scalar or vector of values of the polynomials:  $y f = p(xf)$ .

If *S* is given as an optional input to polyval, then *dy* is <sup>a</sup> vector of estimates of the uncertainty in *y<sup>f</sup>*

## **Example: Polynomial Curve Fit** (1)

Fit <sup>a</sup> polynomial to Consider fitting <sup>a</sup> curve to the following data.

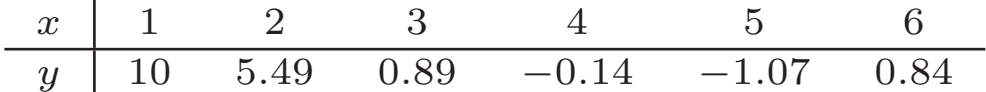

 $\ln$   $\rm{MATLAB:}$ 

>> <sup>x</sup> <sup>=</sup> (1:6)'; >> y <sup>=</sup> [10 5.49 0.89 -0.14 -1.07 0.84]'; >> <sup>c</sup> <sup>=</sup> polyfit(x,y,3); >> xfit <sup>=</sup> linspace(min(x),max(x)); >> yfit <sup>=</sup> polyval(c,xfit); >>plot(x,y,'o',xfit,yfit,'--')

NMM: Least Squares Curve-Fitting and the state of the state of the state of the state of the state of the page 57

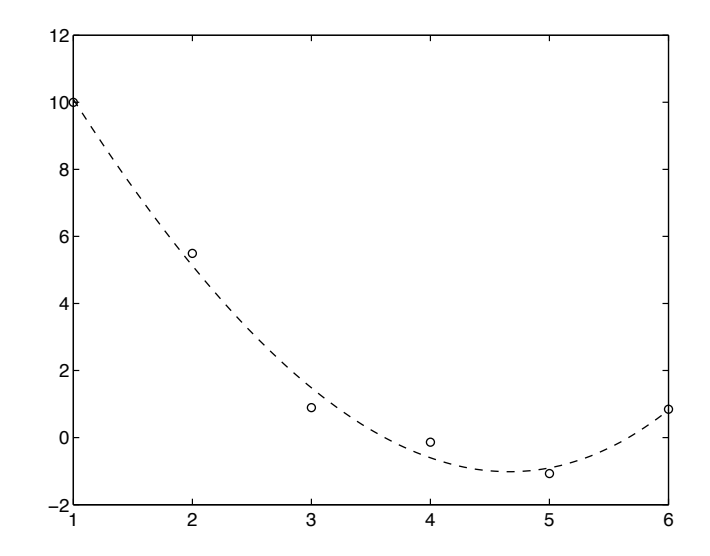

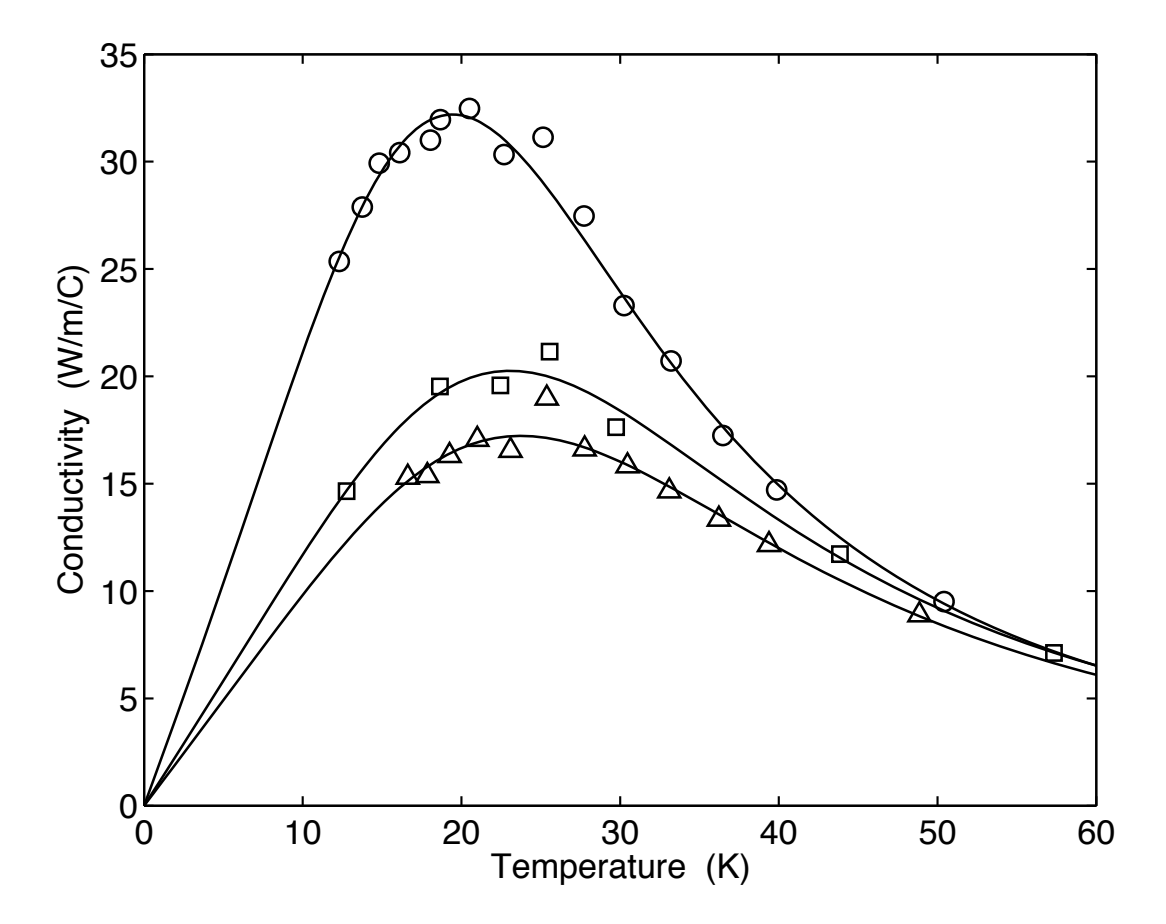

#### **Example: Conductivity of Copper Near** 0 *K* (2)

Theoretical model of conductivity is

$$
k(T) = \frac{1}{\frac{c_1}{T} + c_2 T^2}
$$

To fit using linear least squares we need to write this as

$$
\gamma(T) = \frac{1}{k(T)} = \frac{c_1}{T} + c_2 T^2
$$

which has the basis functions

$$
\frac{1}{T}, \qquad T^2
$$

## **Example: Conductivity of Copper Near** 0 *K* (3)

The m-file implementing these basis functions is

```
function y = cuconBasis1(x)% cuconBasis1 Basis fons for conductivity model: 1/k = c1/T + c2*T^2y = [1./x \ x.^2];
```
An m-file that uses fitnorm to fit the conductivity data with the cuconBasis1 function is listed on the next page.

#### **Example: Conductivity of Copper Near** 0 *K* (4)

```
function conductFit(fname)
% conductFit LS fit of conductivity data for Copper at low temperatures
%
% Synopsis: conductFit(fname)
%
% Input: fname = (optional, string) name of data file;
% Default: fname = 'conduct1.dat'
%
% Output: Print out of curve fit coefficients and a plot comparing data
% with the curve fit for two sets of basis functions.
if nargin<1, fname = 'cucon1.dat'; end % Default data file
% --- define basis functions as inline function objects
fun1 = inline(\langle [1,(t \ t \cdot 2)]\rangle; % t must be a column vector
fun2 = inline('[1./t \ t \ t.^2]);
% --- read data and perform the fit
[t, k] = loadColData(fname, 2,0,2); % Read data into t and k
[c1,R21,r1] = \text{fitnorm}(t,1./k,\text{fun1}); % Fit to first set of bases
[c2,R22,r2] = \text{fitnorm}(t,1./k,\text{fun2}); % and second set of bases
```

```
% --- print results
fprintf('\nCurve fit to data in \sin \pi, fname);
fprintf(' Coefficients of Basis Fcns 1 Basis Fcns 2\langle n' \rangle;
fprintf(' T^(-1) %16.9e %16.9e\n',c1(1),c2(1));
fprintf(' T %16.9e %16.9e\n',0,c2(2));
fprintf(' T^2 %16.9e %16.9e\n',c1(2),c2(3));
fprintf('\n ||r||_2 %12.5f %12.5f\n',norm(r1),norm(r2));
fprintf(' R2 %12.5f %12.5f\n',R21,R22);
% --- evaluate and plot the fits
\text{tf = } \text{linspace}(0.1, \text{max}(t))'; % 100 T values: 0 < t \le \text{max}(t)Af1 = feval(fun1,tf); \% A matrix evaluated at tf values
kf1 = 1./ (Af1*C1); \frac{1}{2} Af*c is column vector of 1/kf values
Af2 = fewal(fun2, tf);kf2 = 1./ (Af2*c2);plot(t,k,'o',tf,kf1,'--',tf,kf2,'-');
xlabel('Temperature (K)'); ylabel('Conductivity (W/m/C)');
legend('data','basis 1','basis 2');
```